# **Statistiques & Probabilités**

## **A) Les Statistiques descriptives**

## **1) Représentations graphiques**

Voici les séries de notes obtenues par 3 élèves :

- Jérôme :  $4$ ;  $6$ ;  $18$ ;  $7$ ;  $17$ ;  $12$ ;  $12$ ;  $18$
- Bertrand : 13 ; 13 ; 12 ; 10 ; 12 ; 3 ; 14 ; 12 ; 14 ; 15
- Julie :  $15$ ;  $9$ ;  $14$ ;  $13$ ;  $10$ ;  $12$ ;  $12$ ;  $11$ ;  $10$

Construire un graphique permettant de comparer rapidement ces 3 élèves Les différents types de graphiques sont :

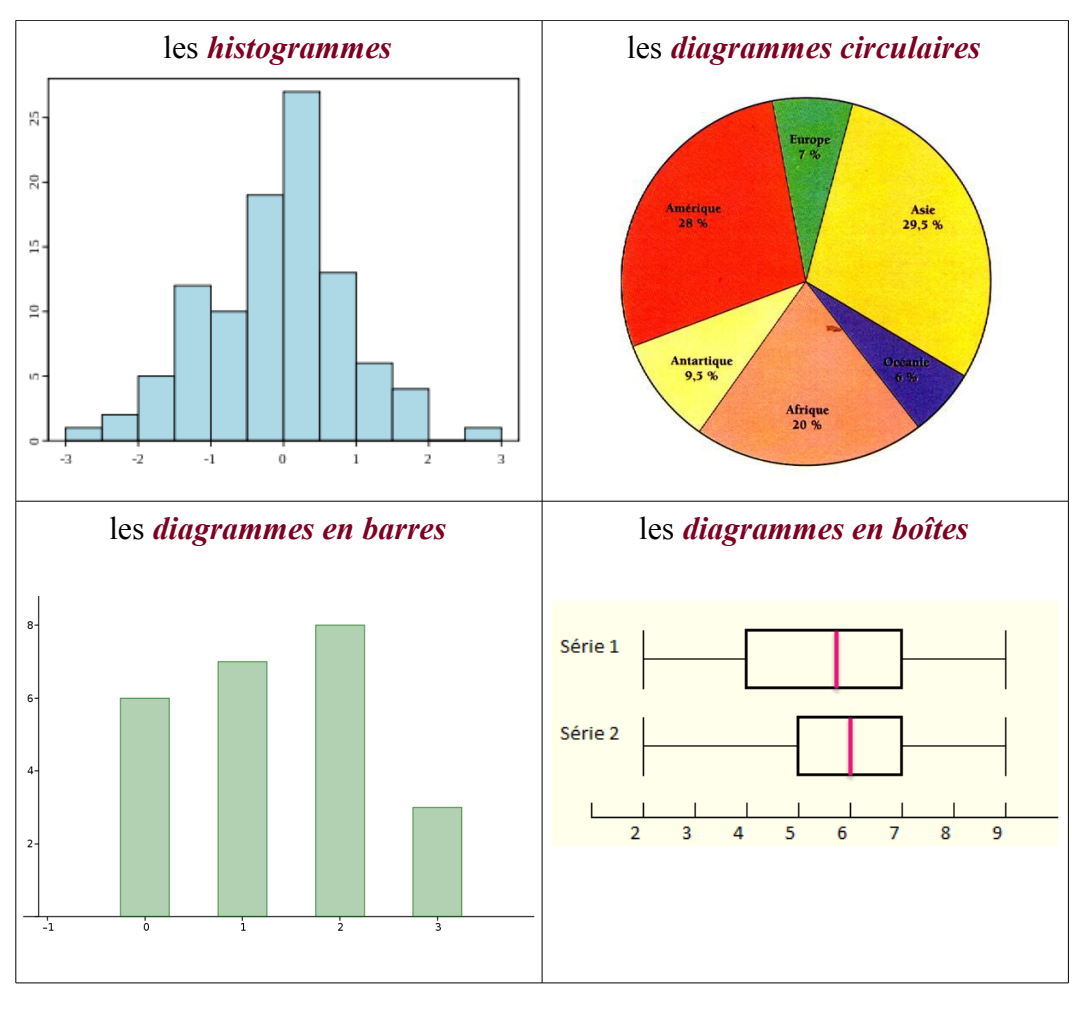

### **2) Les moyennes**

*Définition* : Soit  $x_1, x_2, x_3, \ldots, x_n$  valeurs pondérées par les coefficients

 $n_1, n_2, n, \ldots, n_p$  alors la *moyenne arithmétique pondérée* est  $\bar{x} = \frac{1}{N}$  $\frac{1}{N} \cdot \sum_{i=1}^{N}$ *p*  $n_i$ .  $x_i$ 

où  $N = \sum_{i=1}^{N}$ *p n<sup>i</sup>* correspond à la somme des coefficients

*exemple* : Voici les notes obtenues par 3 élèves du type ( *x<sup>i</sup> ; ni* )

- Jérôme :  $(4;1)$ ;  $(6;2)$ ;  $(18;1)$ ;  $(7;1)$ ;  $(17;2)$ ;  $(12;1)$ ;  $(12;2)$ ;  $(18;1)$
- Bertrand :  $(13;1)$ ;  $(13;2)$ ;  $(12;1)$ ;  $(10;2)$ ;  $(12;1)$ ;  $(3;2)$ ;  $(14;1)$ ;  $(12;1)$ ;  $(14;1)$ ;  $(15;1)$
- Julie :  $(15;1)$ ;  $(9;2)$ ;  $(14;1)$ ;  $(13;1)$ ;  $(10;2)$ ;  $(12;1)$ ;  $(12;1)$ ;  $(11;1)$ ;  $(10;2)$ ;  $(11;1)$

Comparer ces 3 élèves en calculant leur moyennes arithmétiques respectives

### **3) Les quartiles**

*Méthode : Calculer une médiane* **Vidéo : <https://youtu.be/kr90dXv0NFY>**

Voici les séries de notes obtenues par 3 élèves :

- Jérôme : 4 ; 6 ; 18 ; 7 ; 17 ; 12 ; 12 ; 18
- Bertrand : 13 ; 13 ; 12 ; 10 ; 12 ; 3 ; 14 ; 12 ; 14 ; 15
- Julie :  $15$ ;  $9$ ;  $14$ ;  $13$ ;  $10$ ;  $12$ ;  $12$ ;  $11$ ;  $10$

Calculer la médiane pour Jérôme, Bertrand et Julie.

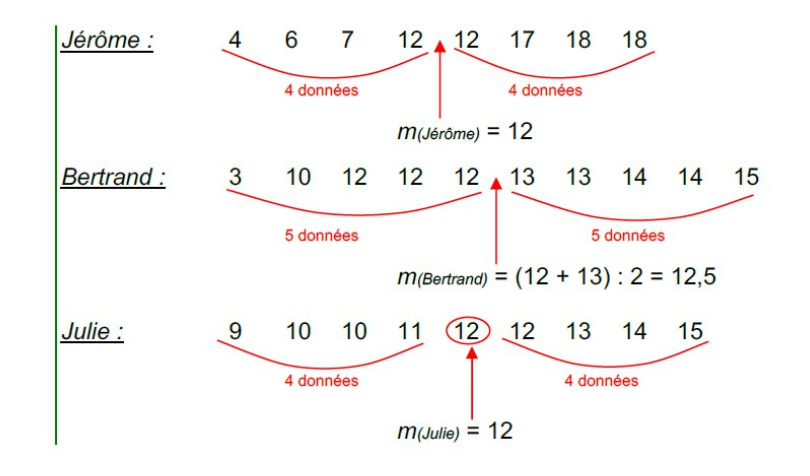

*Définition* : Soit  $x_1, x_2, x_3, \ldots, x_p$  valeurs pondérées par les coefficients  $n_1, n_2, n_1, \ldots, n_p$  alors on définit les 3 quartiles de la série :

- le 1er quartile  $Q_1$  correspond à la valeur de  $x_{N/4}$
- le 2eme quartile  $Q_2$  correspond à la valeur de  $x_{N/2}$
- le 3eme quartile  $Q_3$  correspond à la valeur de  $x_{3N/4}$

*exemples* : déterminer les quartiles des 4 séries ci-dessous

Série **A**

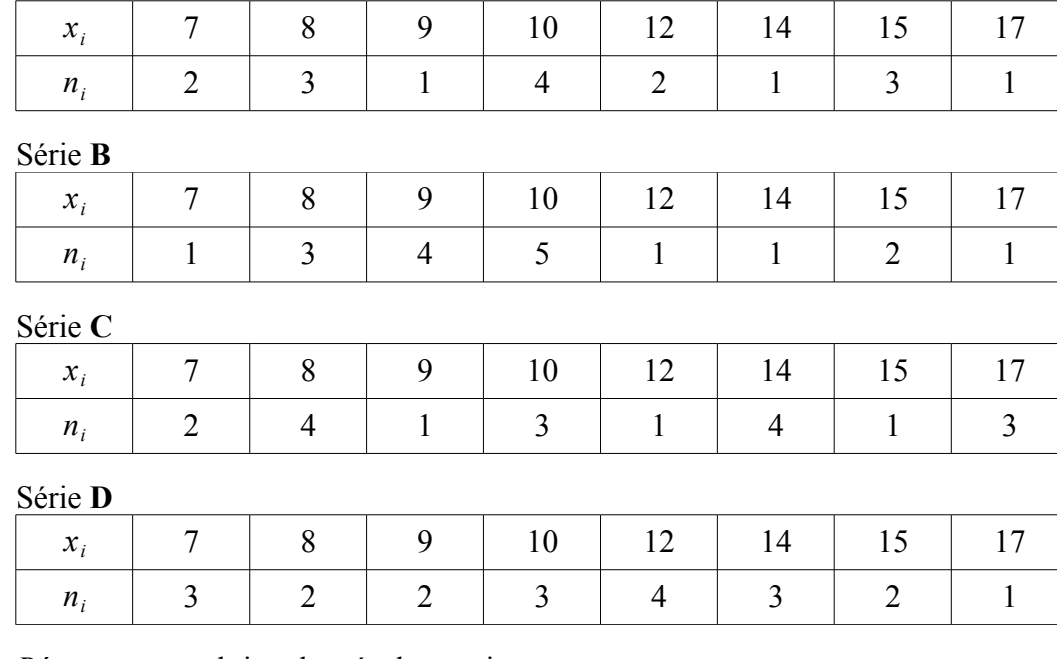

*Réponses* : on obtient les résultats suivants

- Série **A**:  $Q_1=8$  ;  $Q_2=10$  ;  $Q_3=14,5$
- **Série B** :  $Q_1 = 9$  ;  $Q_2 = 10$  ;  $Q_3 = 12$
- Série **C** :  $Q_1 = 8$  ;  $Q_2 = 10$  ;  $Q_3 = 14$
- Série **D** :  $Q_1 = 8.5$  ;  $Q_2 = 10.5$  ;  $Q_3 = 14$

*Rque* : le *2ème quartile* s'appelle aussi la *médiane* puisque *<sup>N</sup>* 2  $=\frac{2N}{4}$ 4

## **4) Variance & écart-type**

*Définition* : Soit  $x_1, x_2, x_3, \ldots, x_p$  valeurs pondérées par les coefficients

$$
n_1, n_2, n, \ldots, n_p
$$
 alors la Variance est  $V = \frac{1}{N} \sum_{i=1}^{p} n_i (x_i - \overline{x})^2$ 

 $exemple$ : on donne la série  $(x_i; n_i)$  suivante

On vérifie que la moyenne est  $\bar{x}$ =10,5

On calcule alors les "écarts"  $e_i = x_i - \overline{x}$  entre les valeurs et la moyenne

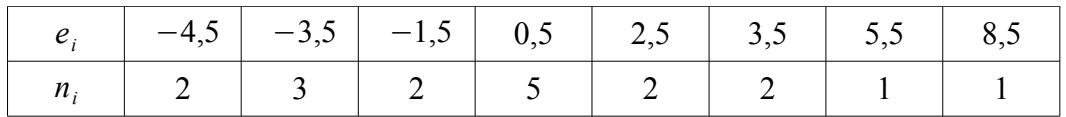

Expliquez pour quelle raison un simple calcul de la moyenne des "écarts" ne correspond pas à un bon indicateur de dispersion

On calcule alors la moyenne des carrés des "écarts" qui donne la variance :

$$
V = \frac{1}{18} \times (2 \times (-4.5)^2 + 3 \times (-3.5)^2 + \dots + 1 \times (8.5)^2) \approx 9.81
$$

*Propriété* : Soit  $x_1, x_2, x_3, \ldots, x_p$  valeurs pondérées par les coefficients

 $n_1, n_2, n, \ldots, n_p$  alors la Variance est  $V = \frac{1}{N}$  $\frac{1}{N} \cdot \sum_{i=1}^{N}$ *p*  $n_i^2 \cdot x_i^2 - (\bar{x})^2$ 

 $\frac{exemple}{2}$ : avec la série précédente, on obtient :  $V = \frac{2161}{18}$ 18  $-(10,5)^2 \approx 9,81$ ainsi, cette méthode parait plus efficace pour calculer une variance

*Définition* : Soit  $x_1, x_2, x_3, \ldots, x_p$  valeurs pondérées par les coefficients  $n_1, n_2, n_1, \ldots, n_p$  alors l'écart-type est  $\sigma = \sqrt{V}$ 

*Rque* : l'écart-type correspond alors à la moyenne quadratique des valeurs de la série  $(x_i; n_i)$  soit  $\sigma = \sqrt{\frac{1}{N}}$  $\frac{1}{N}$ . $\sum_{i=1}$ *p*  $n_i$ .  $(x_i - \overline{x})^2$ ; on trouve  $\sigma = \sqrt{9.81} \approx 3.13$ 

*exercice* : On reprend les 4 Séries **A, B, C, D** précédentes

- a) Calculer les moyennes des 4 séries
- b) Calculer les variances des 4 séries
- c) Calculer les écarts-type des 4 séries
- d) Interpréter les résultats

### **B) Les Probabilités 1) Les diagrammes de Venn**

*exemple* : Dans une classe de 80 élèves on sait que :

- 22 élèves pratiquent de l'informatique
- 25 élèves pratiquent de la musique
- 22 élèves pratiquent de la photo
- 7 élèves pratiquent les 3 activités à la fois
- 9 élèves pratiquent de la musique et photo
- 12 élèves pratiquent de l'informatique et de la photo
- 15 élèves pratiquent seulement de la musique
- 33 élèves ne pratiquent aucune activité

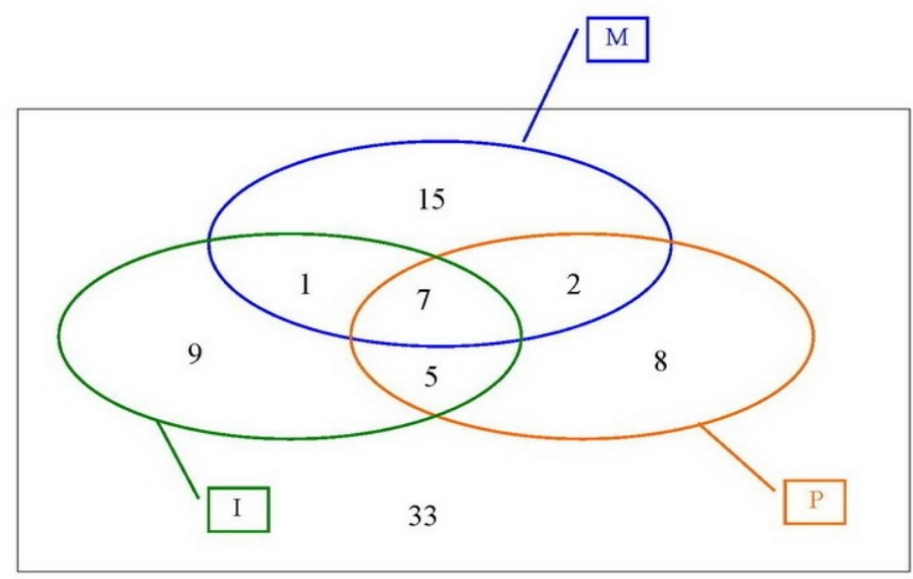

- a) Calculer la probabilité qu'un élève
	- pratique de la musique
	- pratique de l'informatique
	- pratique de la photo
- b) Calculer la probabilité qu'un élève
	- pratique de la musique et de l'informatique
	- pratique de l'informatique et de la photo
	- pratique de la photo et de la musique
	- pratique les 3 activités
	- ne pratique aucune activité

*Définition* : Dans le cas d'une équiprobabilité de toutes les éventualités la probabilité d'un événement *A* est égale à  $P(A) = \frac{Card(A)}{C_1}$  $\frac{Card(\Omega)}{Card(\Omega)}$  où  $\Omega$ représente l'Univers des probabilités

## *Propriétés* : Pour tout événement *A, B*⊂Ω ,

- $0 \leq P(A) \leq 1$
- $P(\Omega) = 1$  et  $P(\mathcal{B}) = 0$
- $P(\overline{A})=1-P(A)$
- *P*(*A*∪*B*)=*P*( *A*)+*P*(*B*)−*P*( *A*∩*B*)

## *Notations :*

- $A \cap B$  signifie « *A* et *B* »
- *A*∪*B* signifie « *A* ou *B* »
- $\overline{A}$  signifie « **contraire** de  $A$  »

 *exercice* : On donne le diagramme de Venn

Calculer les probabilités suivantes :

- a)  $P(A)$ *, P*(*B*)*, P*(*C*)
- b)  $P(A \cap B)$ *,*  $P(A \cap C)$ *,*  $P(B \cap C)$
- c)  $P(A \cup B)$ *, P*( $A \cup C$ )*, P*( $B \cup C$ )
- d)  $P(A \cap B \cap C)$
- e)  $P(\overline{A} \cap B)$ *, P*( $A \cap \overline{C}$ )*, P*( $\overline{B} \cap \overline{C}$ )

 *solutions* :

$$
\frac{24.00}{\text{Card}(\Omega)} = 5 + 14 + 4 + 3 + 13 + 8 + 30 + 23 = 100
$$
\n
$$
P(A) = \frac{13 + 3 + 5 + 14}{100} = 0,35 \quad P(B) = \frac{3 + 5 + 4 + 8}{100} = 0,2 \quad P(C) = \frac{5 + 14 + 4 + 30}{100} = 0,53 \quad P(A \cap B) = \frac{5 + 3}{100} = 0,08 \quad P(A \cap C) = \frac{14 + 5}{100} = 0,19 \quad P(B \cap C) = \frac{5 + 4}{100} = 0,09 \quad P(A \cap B \cap C) = 0,05 \quad P(\overline{A} \cap B) = 0,12 \quad P(A \cap \overline{C}) = 0,16 \quad P(\overline{B} \cap \overline{C}) = 0,36 \quad P(A \cup B) = 0,35 + 0,20 - 0,08 = 0,47 \quad P(A \cup C) = 0,35 + 0,53 - 0,19 = 0,69 \quad P(B \cup C) = 0,20 + 0,53 - 0,09 = 0,64
$$
\n
$$
P(B \cup C) = 1 - P(\overline{B} \cap \overline{C}) = 1 - 0,36 = 0,64
$$

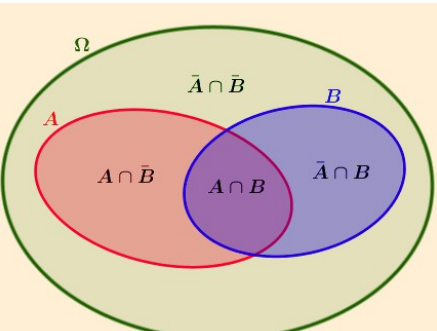

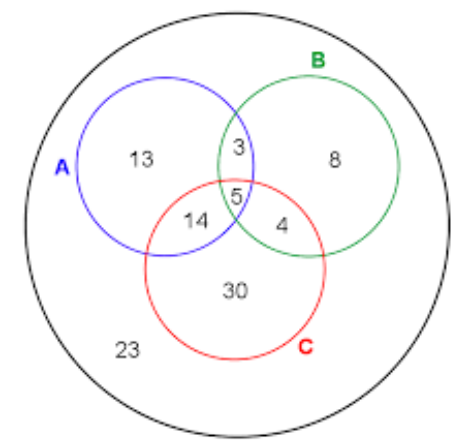

#### **2) Les tableaux croisés**

 *exemple* : À l'occasion d'une cérémonie, un pâtissier confectionne un assortiment de 180 gâteaux composé d'éclairs au chocolat, d'éclairs au café, de religieuses au chocolat et de religieuses au café. On a donc  $Card(\Omega) = 180$ 

Les deux tiers de ces pâtisseries sont des éclairs. On sait également qu'il y a 100 gâteaux au chocolat parmi lesquels un quart sont des religieuses.

1) À partir des indications de l'énoncé, compléter le tableau suivant :

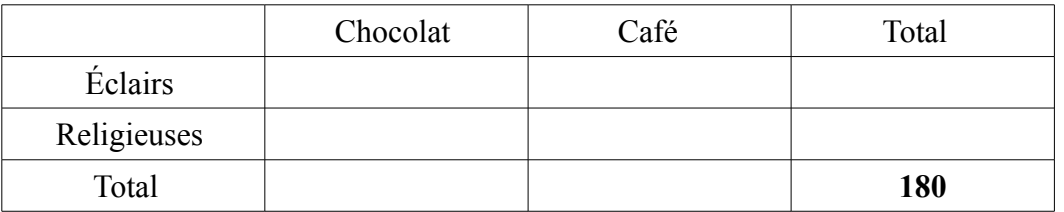

- 2) Antoine choisit au hasard un gâteau parmi toutes les pâtisseries. Quelle est la probabilité qu'il s'agisse :
	- a) d'une pâtisserie au chocolat ?
	- b) d'une religieuse ?
	- c) d'une pâtisserie au café ?
- 3) déterminer la probabilité qu'il s'agisse :
	- a) d'un éclair au chocolat ?
	- b) d'un éclair ou d'une pâtisserie au chocolat ?
	- c) D'une religieuse au café ?
	- d) d'une religieuse ou d'une pâtisserie au café ?

 *Solution* : On nomme les événements suivants

- *H* : "le gâteau est au chocolat"
- *C* : "le gâteau est au café"
- *E* : "le gâteau est un éclair"
- *R* : "le gâteau est une religieuse"

Le tableau complété est le suivant :

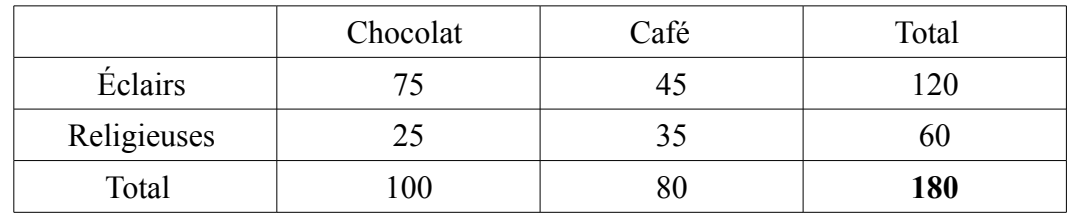

On obtient les probabilités suivantes :

$$
P(H) = \frac{100}{180} = \frac{5}{9} \approx 0.55 \quad ; \quad P(R) = \frac{30}{180} = \frac{1}{3} \approx 0.33 \quad ; \quad P(C) = \frac{80}{180} = \frac{4}{9} \approx 0.44
$$

On obtient les probabilités suivantes :

$$
P(E \cap H) = \frac{75}{180} = \frac{5}{12} \approx 0.42 \quad ; \quad P(E \cup H) = \frac{75 + 45 + 25}{180} = \frac{145}{180} = \frac{39}{36} \approx 0.81
$$
  

$$
P(R \cap C) = \frac{35}{180} = \frac{7}{36} \approx 0.19 \quad ; \quad P(R \cup C) = \frac{45 + 35 + 25}{180} = \frac{105}{180} = \frac{7}{12} \approx 0.58
$$

## **3) Les arbres pondérés**

## *les arbres à « 1 génération » :*

*exemple* : Lorsqu'on fait tourner la roue, quatre issues sont possibles. On le schématise sur l'arbre des possibles :

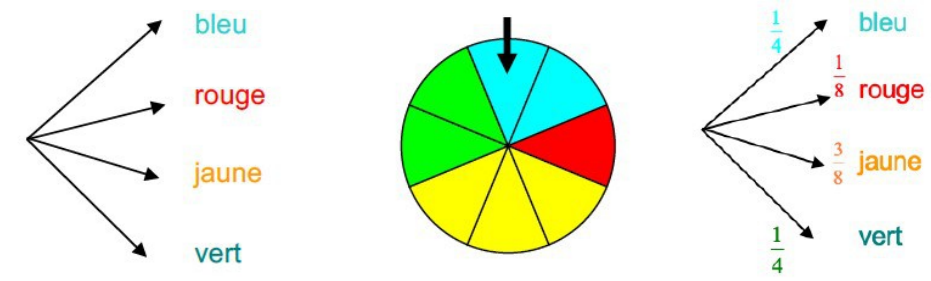

ainsi  $P(B)=0,25; P(R)=0,125; P(J)=0,375; P(V)=0,25$ 

**Méthode** : *Dénombrer pour calculer une probabilité*

- **Vidéo : <https://youtu.be/d6Co0q01QH0>**
- **Vidéo : [https://youtu.be/5ZNYG3e2g\\_k](https://youtu.be/5ZNYG3e2g_k)**

*exemple* : On considère l'expérience aléatoire suivante : On tire une carte dans un jeu de 32 cartes. Soit *E* l'événement : « On tire un as ». Quelle est la probabilité que l'événement *E* se réalise ?

Il a 32 issues possibles car il existe 32 façon différentes de tirer une carte. L'événement *E* possède 4 issues possibles : As de cœur, as de carreau, as de trèfle et as de pique.

La probabilité que l'événement *E* se réalise est égale à :  $P(E) = \frac{4}{36}$ 32  $=\frac{1}{2}$ 8  $=0,125$ 

#### *les arbres à « 2 générations » :*

 *exemple* : On lance deux fois de suite une pièce de monnaie. Il s'agit d'une expérience aléatoire à deux épreuves.

Soit *E* l'événement : « On obtient au moins une fois la face PILE. » Calculer P(*E*) en utilisant un arbre des possibles.

On construit un arbre des possibles présentant les résultats possibles aux deux épreuves de l'expérience.

- Le 1er niveau de l'arbre correspond les issues du 1er lancer (1ère épreuve).
- Le 2e niveau de l'arbre correspond les issues du 2e lancer (2e épreuve).

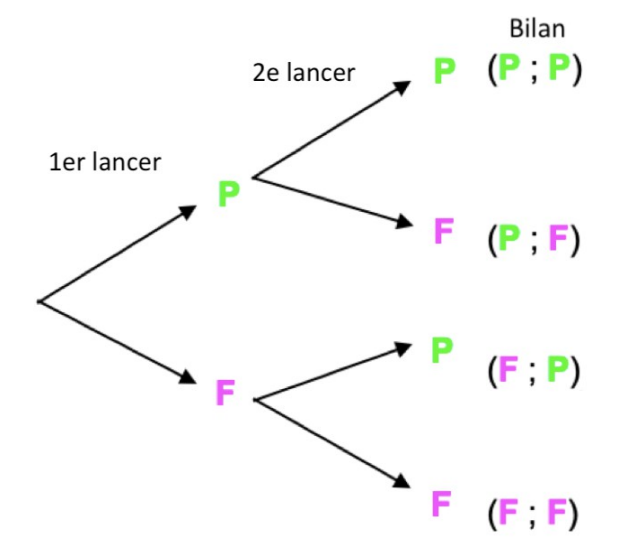

On compte **4 issues** en tout : (P ; P), (P ; F), (F ; P) et (F ; F). L'événement *E* possède **3 issues** : (P ; P), (P ; F) et (F ; P).

La probabilité que l'événement *E* se réalise est donc égale à  $P(E) = \frac{3}{4}$ 4  $=0,75$ 

Il y a donc trois chances sur quatre d'obtenir au moins une fois « PILE » lorsqu'on lance deux fois de suite une pièce de monnaie.

*Propriétés* : On donne un arbre pondéré à *n* générations ( $n \ge 2$ )

- À partir d'un même nœud, la *somme des probabilités* est égale à **1**.
- Pour calculer la probabilité d'un chemin, on *multiplie* les probabilités des branches de ce chemin.
- La probabilité d'un événement associé à plusieurs chemins est égale à la *somme des probabilités* de chacun de ces *chemins*.

 *Exemple* : on donne l'arbre pondéré ci-dessous

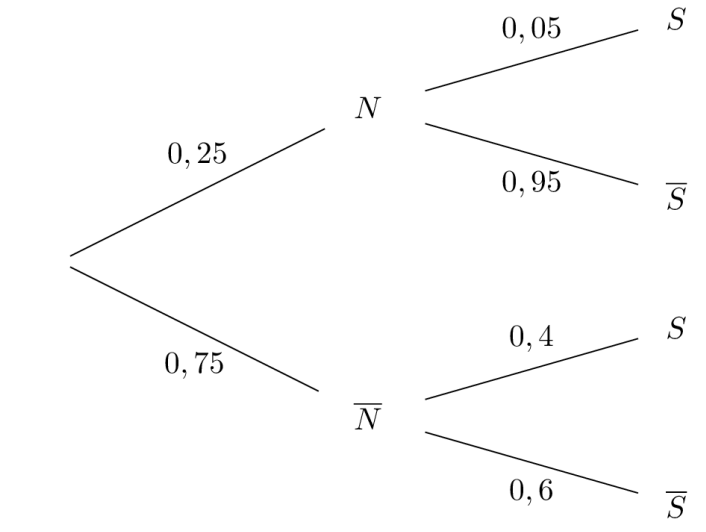

calculer les probabilités suivantes :

a) de l'événement *N* ∩*S*

b) de l'événement *N* ∩*S*

c) de l'événement *N* ∩*S*

d) de l'événement  $\overline{N} \cap \overline{S}$ 

 *solution* : on obtient les résultats suivants :

*P*(*N* ∩*S*)=0,25×0,05=0,0125 ; *P*(*N* ∩*S*)=0,25×0,95=0,2375 *P*( $\overline{N}$ ∩*S*)=0,75×0,4=0,3 ; *P*( $\overline{N}$ ∩*S*)=0,75×0,6=0,45

### **4) Événements incompatibles**

 *exemple* : On considère l'expérience aléatoire suivante : On tire une carte dans un jeu de 32 cartes à jouer.

On considère les événements suivants :

 $V : \alpha$  On tire un valet » et R :  $\alpha$  On tire un roi »

Les deux événements A et B sont incompatibles, en effet  $V \cap R = \emptyset$ On en déduit que la probabilité de l'événement « Tirer un valet ou un roi » est

égale à : 
$$
P(V \cup R) = \frac{4}{32} + \frac{4}{32} - 0 = \frac{8}{32} = 0.25
$$

*exercice* : avec un tableau croisé : **Vidéo : <https://youtu.be/aVXgUHx6ICA>**